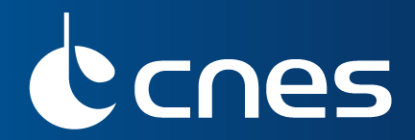

# **SUMMARY ON FLAGS**

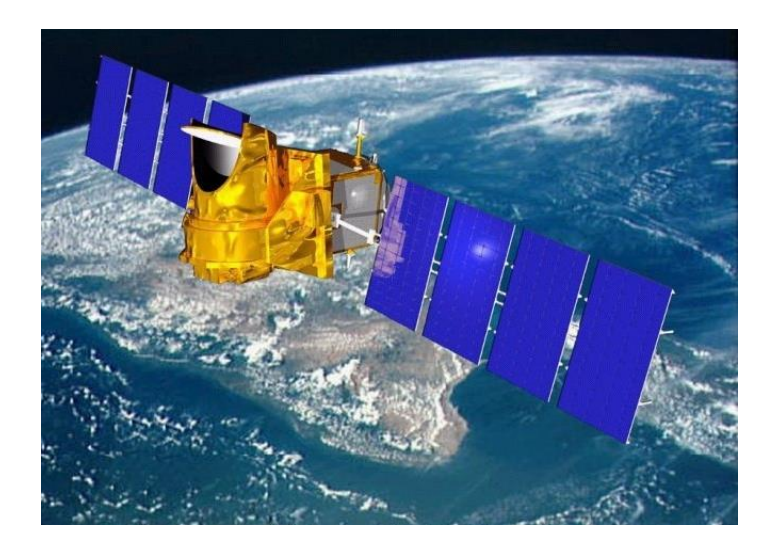

**Feb. 2015**

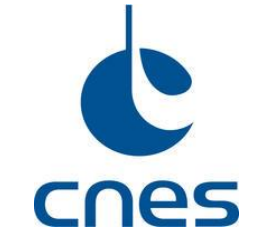

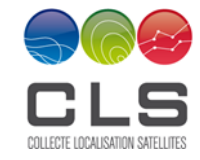

1

**You can see information on flag in "MEGHA-TROPIQUES Level 1 Products definition"** 

Different levels of quality control (QC) are available in MADRAS SAPHIR and SCARAB L1A products

- in global attributes
- in scans quality flags (QF)
- in samples (L1A) and pixels (L1A2/L1A3) quality flags

### QF definitions are present in

- global attributes
- attributes of QF fields
- product definition document

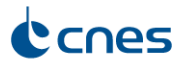

### Different levels of quality control (QC) are available in MADRAS SAPHIR and SCARAB L1A products

- in global attributes
- in scans quality flags (QF)
- in samples (L1A) and pixels (L1A2/L1A3) quality flags

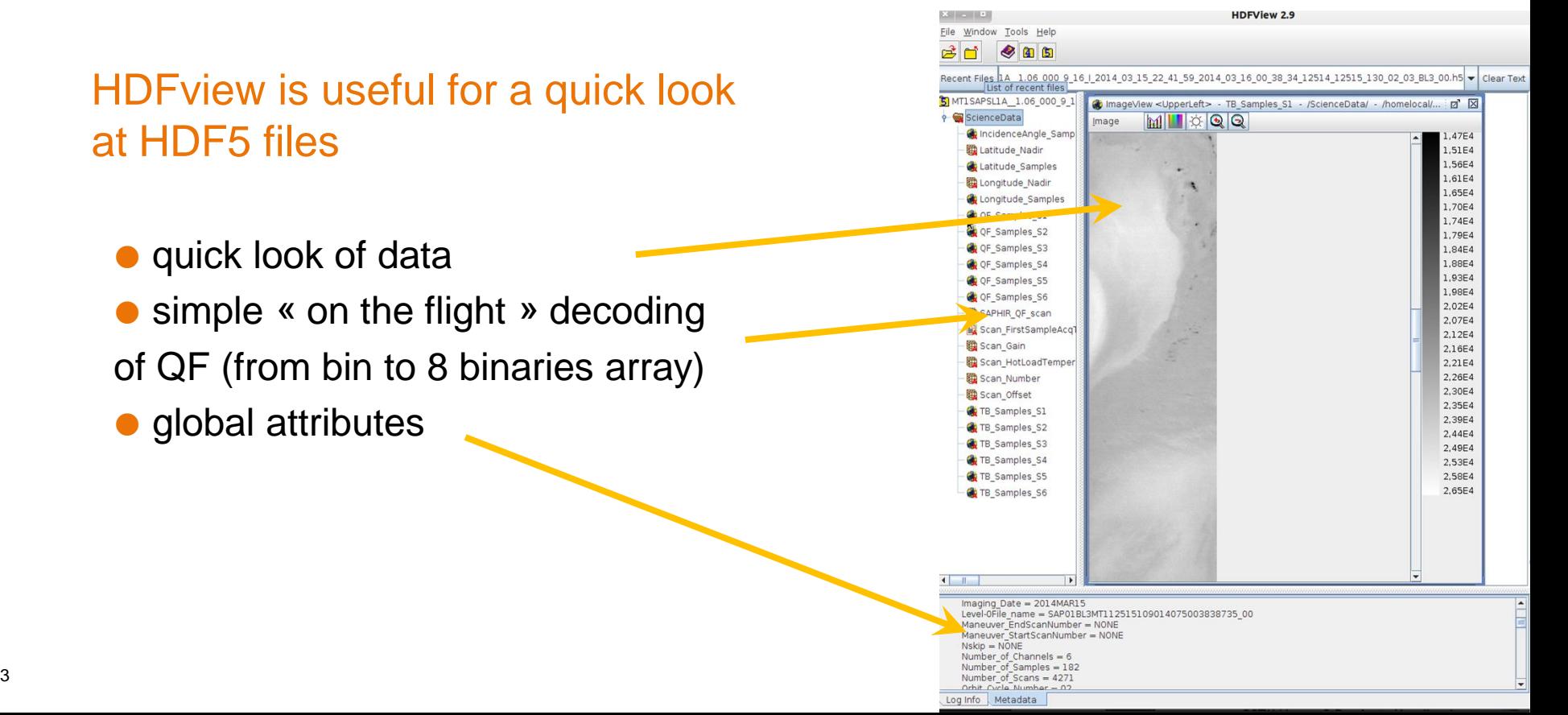

### HOWTO test the quality of a L1 product

#### • global attributes

### QF\_Product\_%Processed\_Scans

- $\rightarrow$  percentage of # processed scans wrt expected # of scans
- $\rightarrow$  estimate # of missing scans
- $\rightarrow$  a scan is missing since:
- ◆ platform manoeuver
- $\triangle$  instrument unavailability (on/off)
- ◆ Corrupted data ,...

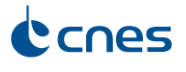

HOWTO test the quality of a L1 product

● scans QF

MADRAS\_QF\_Scan / SAPHIR\_QF\_Scan / SCARAB\_QF\_SCAN

 $\rightarrow$  information on scan global quality, acquisition, possible sources of errors

 $\rightarrow$  a 16 bits field

If there can be only one

Scan / Row validity flag (#15)

 $\rightarrow 0$  = valid / 1 = invalid

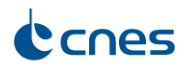

HOWTO test the quality of a L1 product

● scans QF

MADRAS\_QF\_Scan / SAPHIR\_QF\_Scan / SCARAB\_QF\_SCAN

 $\rightarrow$  information on scan global quality, acquisition, possible sources of errors

 $\rightarrow$  a 16 bits field

MADRAS only CORRECTION: FLAG(#06) / CONSISTENCY (#07)

 $\rightarrow 0$  = valid / 1 = invalid  $\rightarrow 0$  = valid correction /  **1 = doubtful correction**

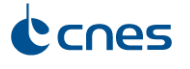

### HOWTO test the quality of a L1 product

• in sample/pixel QF

QF\_{Samples/Pixels}\_{C/S}1(2,3,4,..) : SAPHIR QF\_{Samples/Pixels}\_Infrared(,Solar,SyntheticLW,Total,Visible): **SCARAB** 

 $\rightarrow$  detailed information on the acquisition context and processing of a single measurement

 $\rightarrow$  a 16 bits field

If there can be only two

TB or Radiance validity flag (#15)

 $\rightarrow 0$  = valid / 1 = invalid

Geo-location estimation (#11)

 $\rightarrow 0$  = valid  $/1$  = invalid